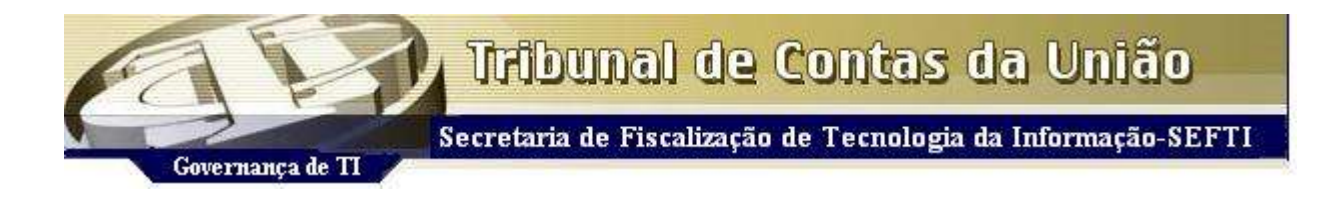

## **Levantamento acerca da Governança de TI na Administração Pública Federal**

Em atendimento ao Acórdão 435/2007-Plenário, está sendo realizado este levantamento tendo por objetivo "coletar informações acerca dos processos de aquisição de bens e serviços de TI, de segurança da informação, de gestão de recursos humanos de TI, e das principais bases de dados e sistemas da Administração Pública Federal".

O prazo para preenchimento e envio desta pesquisa é o indicado no Ofício/mensagem eletrônica enviado com o link de acesso. O acesso à pesquisa e ao suporte estará disponível de segunda à sexta-feira, das 8 às 20 horas (horário de Brasília). As dúvidas quanto ao preenchimento da pesquisa poderão ser esclarecidas no endereço eletrônico: <https://contas.tcu.gov.br/governancati/ajuda.html>

Caso persistam as dúvidas ou ocorra algum problema na utilização do software, entrar em contato com o atendimento no telefone **0 800 644 1500**, escolher a opção "**2**", e informar o assunto "**Pesquisa da Governança de TI**".

Instruções de preenchimento

- 1. Não imprima o questionário, use o *browser* para responder;
- 2. As perguntas são objetivas, responda com a situação real e não a desejável;
- 3. A maior parte das questões é do tipo resposta única. Não havendo uma resposta exata, opte pela que mais se aproxima;
- 4. Nas questões em que couber mais de uma resposta, marque todas as respostas aplicáveis;
- 5. Todas as perguntas devem ser respondidas;
- 6. Nas perguntas em que for solicitada a anexação de evidências, caso elas não sejam anexadas, a resposta será considerada "Não", mesmo que tenha sido marcada a opção "Sim";
- 7. Nas perguntas em que for solicitada a anexação de mais de um documento como evidência, junte-os num arquivo compactado e anexe este arquivo como uma única evidência;
- 8. Para salvar parcialmente, clique no botão "Salvar Parcialmente" ao final;
- 9. Para finalizar o preenchimento, clique no botão "Salvar e Enviar Respostas"; as respostas serão automaticamente enviadas à base de dados do TCU. Após o fechamento do questionário e seu envio ao TCU, as respostas não poderão ser mais modificadas.